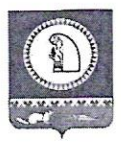

# Администрация Октябрьского района УПРАВЛЕНИЕ ОБРАЗОВАНИЯ

# ПРИКАЗ

2023 г ноября  $\kappa$  14  $\kappa$ 

1016-од  $N_2$ 

пгт. Октябрьское

# Об утверждении результатов муниципального этапа всероссийской олимпиады школьников по литературе в 2023-2024 учебном году

В соответствии с приказом Министерства просвещения Российской Федерации от 27.11.2020 г. №678 «Об утверждении порядка проведения всероссийской олимпиады школьников», приказом Министерства просвещения Российской Федерации от 26.01.2023 №55 «О внесении изменений в Порядок проведения всероссийской олимпиады школьников, утвержденный приказом Министерства просвещения Российской Федерации от 27.11.2020 №678», приказом Управления образования администрации Октябрьского района от 07.11.2022 №979-од «Об утверждении списочного состава участников муниципального этапа всероссийской олимпиады школьников по литературе в 2023-2024 учебном году»,

## ПРИКАЗЫВАЮ:

Утвердить: 1.

1.1. Протокол результатов участников муниципального этапа всероссийской олимпиады школьников по литературе в 2023-2024 учебном году согласно приложению 1 к настоящему приказу.

1.2. Рейтинг победителей муниципального этапа всероссийской олимпиады школьников по литературе в 2023-2024 учебном году согласно приложению 2 к настоящему приказу.

1.3. Рейтинг призеров муниципального этапа всероссийской олимпиады школьников по литературе в 2023-2024 учебном году согласно приложению 3 к настоящему приказу

2. Заместителю директора муниципального казённого учреждения «Центр развития образования Октябрьского района» Фаевой Т.А. обеспечить рассылку и размещение настоящего приказа на официальном сайте Управления образования администрации Октябрьского района.

3. Контроль исполнения приказа оставляю за собой.

Заместитель главы Октябрьского района по социальным вопросам, и.о. начальника Управления образования администрации Октябрьского района

Исполнитель: Заместитель директора Муниципального казенного учреждения «Центр развития образования Октябрьского района» Фаева Татьяна Андреевна сот. 89293262894 e-mail: tat.faeva2015@yandex.ru

**Rotacher УПРАВЛЕНИЕ ОБРАЗОВАНИЯ АДМИНИСТРАЦИИ** ОКТЯБРЬСКОГО РАЙОНА CKMY **WA OKPY** 

# Democratical Numeron Separation

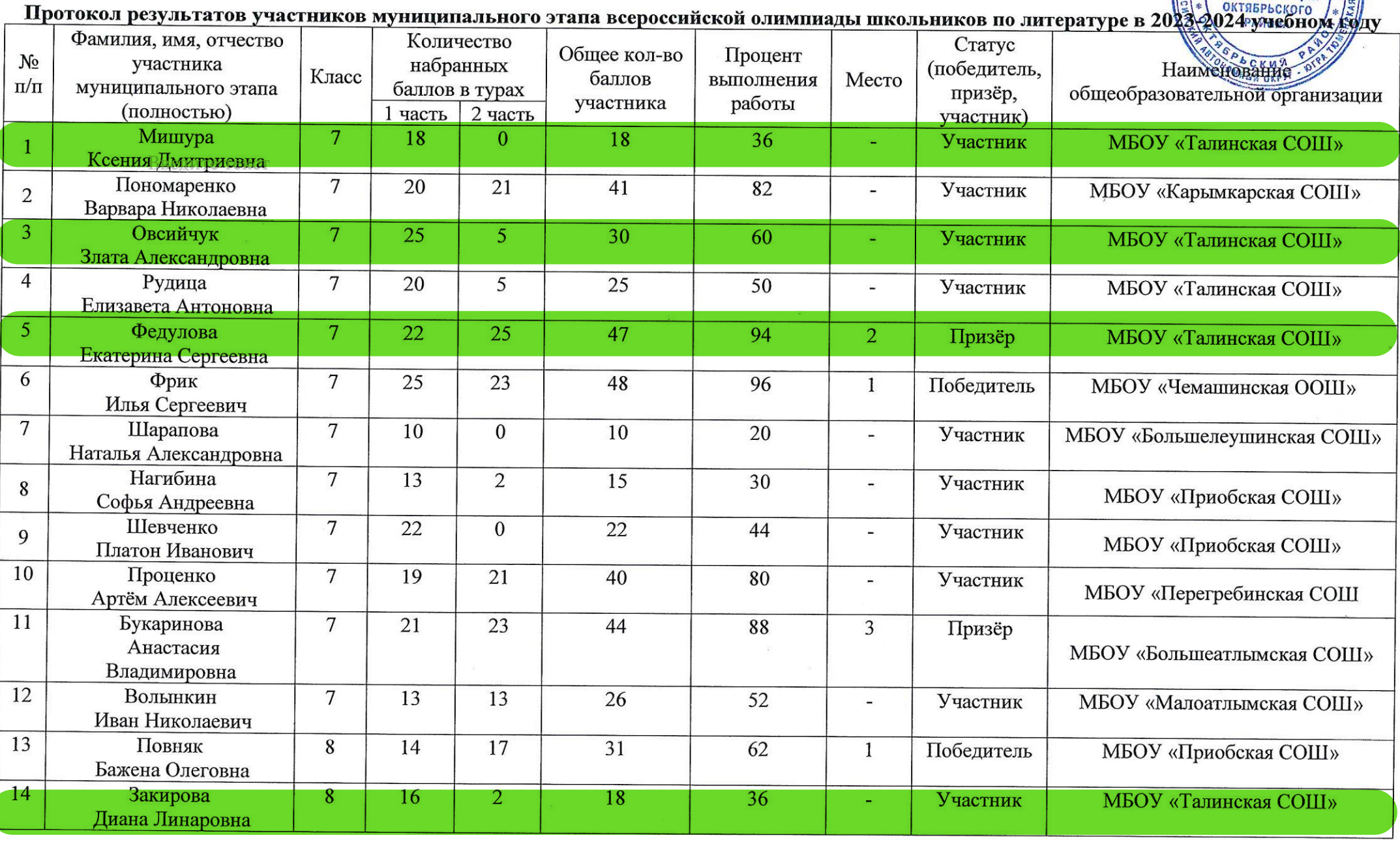

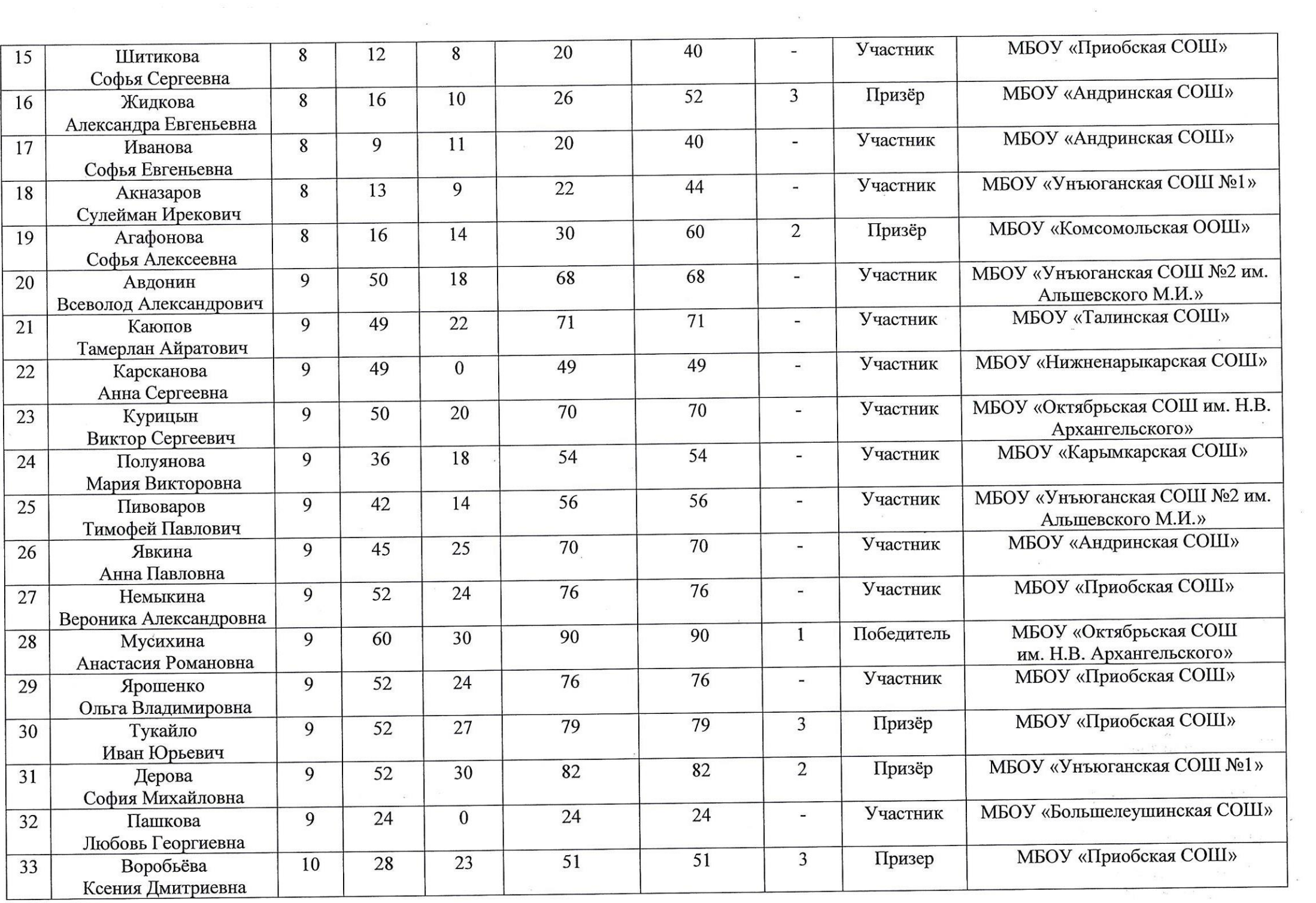

 $\sim 100$ 

 $\mathcal{L}^{\text{max}}_{\text{max}}$  and  $\mathcal{L}^{\text{max}}_{\text{max}}$ 

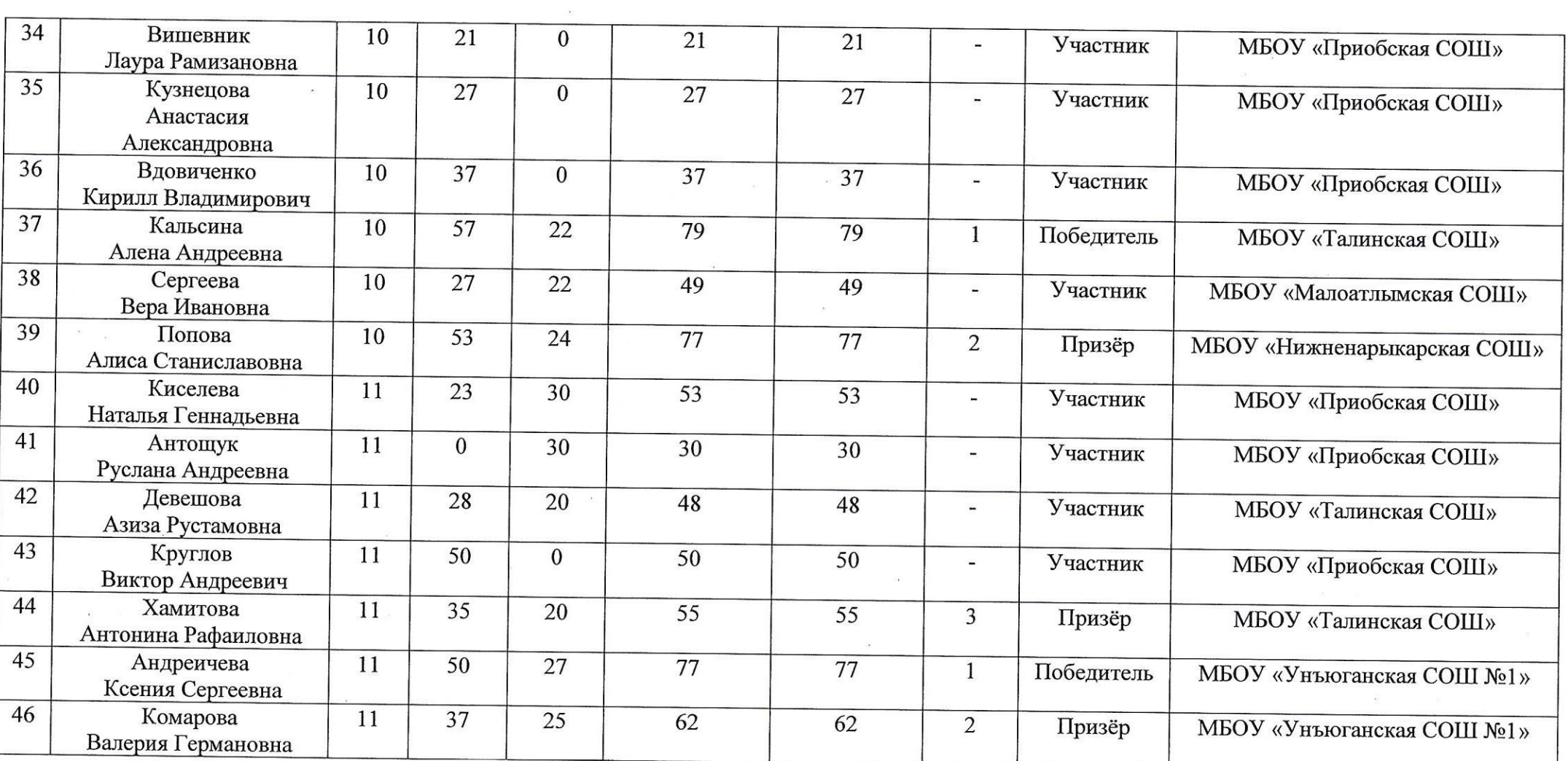

 $\sim 10^{-1}$ 

 $\label{eq:R} \begin{aligned} \mathcal{R}_{\left(\rho\right)}\left(2\right) \mathcal{M} \end{aligned}$   $\left(2\right)$  $\begin{aligned} \mathbf{x} &= \mathbf{y}^T \mathbf{y} + \mathbf{y}^T \mathbf{y} + \mathbf{y}^T \mathbf{y} \\ \mathbf{y}^T \mathbf{y} + \mathbf{y}^T \mathbf{y} \\ \mathbf{y}^T \mathbf{y} + \mathbf{y}^T \mathbf{y} + \mathbf{y}^T \mathbf{y} \\ \mathbf{y}^T \mathbf{y} + \mathbf{y}^T \mathbf{y} + \mathbf{y}^T \mathbf{y} \\ \mathbf{y}^T \mathbf{y} + \mathbf{y}^T \mathbf{y} + \mathbf{y}^T \mathbf{y}$  $\label{eq:2.1} \mathcal{L}(\mathbf{z}) = \mathbf{z}_1 + \mathbf{y}_2 + \mathbf{y}_3 + \mathbf{y}_4$ 

 $\mathcal{O}(\frac{1}{\sqrt{2}})$  and

 $\label{eq:2.1} \begin{split} \mathbf{X}^{(k)}(\mathbf{x}) & = \mathbf{X}^{(k)}(\mathbf{x}) = \mathbf{X}^{(k)}(\mathbf{x}) \\ & = \mathbf{X}^{(k)}(\mathbf{x}) \mathbf{X}^{(k)}(\mathbf{x}) \end{split}$ 

 $\label{eq:2.1} \mathcal{L}_{\text{max}} = \mathcal{L}_{\text{max}} + \mathcal{L}_{\text{max}} + \mathcal{L}_{\$ 

# Придожение 2 к приказу<br>администриий Октябрь Сервесто района<br>Эстинг победителей муниципального этапа всероссийской олимпиады школьников по литературе в 2023-2024 удеаления<br>Рейтинг победителей муниципального этапа всероссий

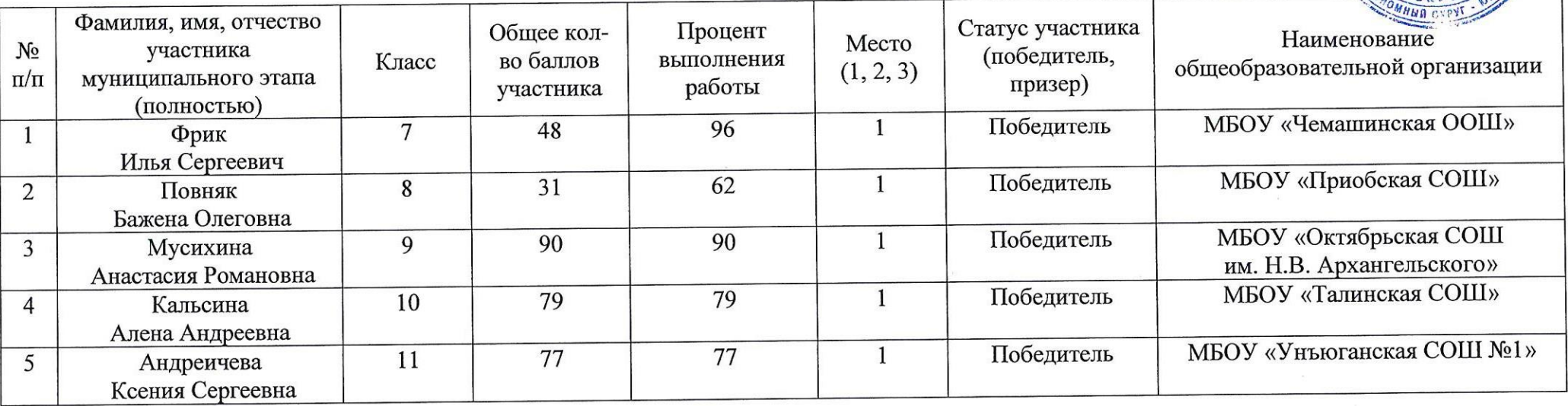

# Привожение 3 к приказу<br>администрация (Франции задминистрация (Франции)<br>Рейтинг призёров муниципального этапа всероссийской олимпиады школьников по литературе в 2023-2024 учерения (С<br>Рейтинг призёров муниципального этапа в

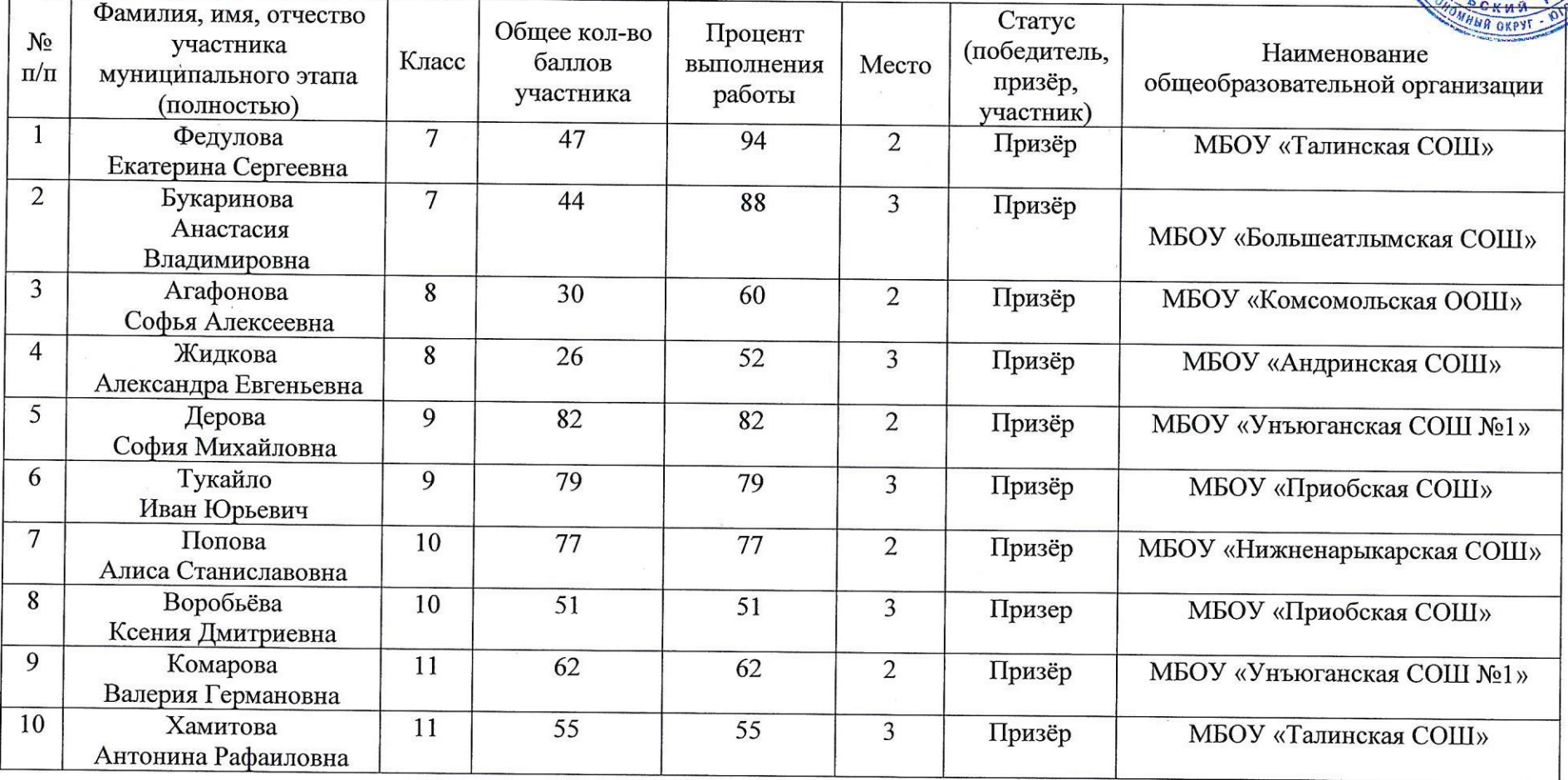

**Contract**